# **Let's Dock: A Smart Platform for Molecular Docking**

Yaruq Jabeen<sup>1</sup>, Nida Ansari<sup>1</sup>, Haroon Rasheed<sup>1</sup>, Muhammad Asif Rasheed<sup>1,\*</sup>, **Muhammad Awais2 , Muhammad Ibrahim1 , Sumaira Kanwal1 , Aqsa Khalid3 , Manzoor Ahmad Zahid4 and Farrukh Jamil1,\***

*1 Department of Biosciences, COMSATS University, Sahiwal Campus, Punjab 2 Department of Biochemistry and Molecular Biology, Faculty of Sciences, University of Sialkot, Sialkot*

*3 National University of Sciences and Technology, H-12, Islamabad 4 Department of Mathematics, COMSATS University, Sahiwal Campus, Punjab*

## **ABSTRACT**

In the past few years, several docking tools have been developed for molecular dockings such as LeDock, rDock, AutoDock Vina, AutoDock, UCSF DOCK, GOLD, Glide, Surflex-Dock, LigandFit and MOE-Dock. Among these, AutoDock Vina has been widely used by academia for molecular docking. This tool performs docking of a ligand into a protein by seven steps. For docking analysis of several ligands, AutoDock Vina is a time-consuming tool. In order to make AutoDock Vina more efficient and smart way, a platform has been developed in this study. It is designated "Let's Dock". By using this platform, we can perform a docking analysis of several ligands into a protein with AutoDock Vina by just submitting ligands and protein pdb files. Apart from thermodynamic data analysis this platform also calculates descriptors and Lipinski's rule parameters (Rule of Five) of a ligand by a single click.

## **INTRODUCTION**

**M**olecular docking is a technique which is widely used in pharmacological target identification by virtual screening of different available natural and organic compounds for a specific protein ([Forli](#page-4-0) *et al*., [2016;](#page-4-0) Gupta *et al*[., 2018](#page-4-1)). The docking analysis is based on the identification of different ligands conformations in the active site of the protein and the ranking of these conformations according to binding affinity ([Meng](#page-4-2) *et al*., [2011](#page-4-2)). It provides us valuable thermodynamic data of protein-ligand interactions for suitable ligand identification against target protein ([Alvarez-Garcia and Barril, 2014](#page-3-0); [Uehara and Tanaka, 2016\)](#page-5-0).

Studies have shown that molecular docking can be classified into two classes. First is targeted docking in which the binding sites are known for a ligand. This way expressively increases the docking efficacy (Meng *et al*[., 2011\)](#page-4-2). Second

 $\overline{\text{Corresponding authors: } \text{farrukh@cuisahiwal.edu.}$ pk; farrukhccb@gmail.com; asif.resheed@cuisahiwal.edu.pk 0030-9923/2022/0004-1577 \$ 9.00/0

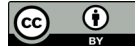

Copyright 2022 by the authors. Licensee Zoological Society of Pakistan.

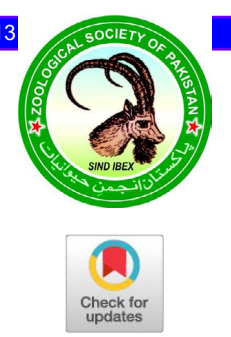

**Article Information Received 09 January 2021 Revised 03 March 2021 Accepted 18 March 2021 Available online 10 September 2021 (early access) Published 07 April 2022**

**Authors' Contribution YJ, NA, HR, MAR and AK Performed the experiment. MA, MI, SK, MAZ and FJ reviewed the manuscript. FJ designed and supervised the study.**

**Key words Molecular docking, AutoDock Vina, Virtual screening, Lipinski rule.**

is blind docking in which there is no information on binding sites available for receptor and ligand. So, a ligand is docked on the entire surface of a protein [\(Lee and Zhang,](#page-4-3) [2012\)](#page-4-3). There are also many online servers like GRID [\(Goodford, 1985;](#page-4-4) [Kastenholz](#page-4-5) *et al*., 2000), POCKET [\(Levitt and Banaszak, 1992](#page-4-6)), SurfNet ([Glaser](#page-4-7) *et al*., 2006; [Laskowski, 1995](#page-4-8)), PASS ([Brady and Stouten, 2000](#page-3-1)) and MMC [\(Mezei, 2003](#page-4-9)) through which putative active sites can be identified in a protein 3D structure ([Meng](#page-4-2) *et al*., [2011\)](#page-4-2).

Over the last two decades, there are almost more than 60 different docking programs have been developed for academic and commercial use. Some important programs are GOLD (Jones *et al*[., 1997\)](#page-4-10), DOCK [\(Venkatachalam](#page-5-1) *et al*[., 2003](#page-5-1)), LigandFit [\(Venkatachalam](#page-5-1) *et al*., 2003), MOE-Dock [\(Corbeil](#page-3-2) *et al*., 2012), AutoDock Vina [\(Trott and](#page-5-2) [Olson, 2010\)](#page-5-2), AutoDock ([Österberg](#page-4-11) *et al*., 2002), LeDock ([Zhao and Caflisch, 2013](#page-5-3)). These docking programs are tested with several different complexes and have been validated [\(Bodian](#page-3-3) *et al*., 1993; [Debnath](#page-4-12) *et al*., 1999; [Friesner](#page-4-13) *et al*., 2004; Jones *et al*[., 1997;](#page-4-10) [Österberg](#page-4-11) *et al*., [2002;](#page-4-11) Rarey *et al*[., 1996](#page-5-4); [Shoichet](#page-5-5) *et al*., 1993; [Trott and](#page-5-2) [Olson, 2010](#page-5-2); [Venkatachalam](#page-5-1) *et al*., 2003). Analysis of top scored programs have shown that performance of the academic programs follows this order: LeDock (57.4%) > rDock (50.3%) - AutoDock Vina (49.0%) > AutoDock (PSO)  $(47.3\%)$  > UCSF DOCK  $(44.0\%)$  > AutoDock

This article is an open access  $\Theta$  article distributed under the terms and conditions of the Creative Commons Attribution (CC BY) license (https://creativecommons.org/licenses/by/4.0/).

(LGA) (37.4%). The performance of the commercial programs follow this order: GOLD  $(59.8\%)$  > Glide  $(XP)$  $(57.8\%)$  > Glide (SP)  $(53.8\%)$  > Surflex-Dock  $(53.2\%)$ > LigandFit (46.1%) > MOE-Dock (45.6%) ([Pagadala](#page-4-14) *et al*[., 2017](#page-4-14)). These results showed AutoDock Vina, GOLD, and MOE-Dock considered highest with best scores of docking (Wang *et al*[., 2016](#page-5-6)).

For academic purpose, mostly used docking tool is AutoDock Vina which is an open-source tool and perform docking through seven number of steps [\(Gaillard, 2018](#page-4-15); [Helgren and Hagen, 2017](#page-4-16); Topaz *et al*[., 2019](#page-5-7)). These steps are: preparing ligand coordinate file, reading atomic coordinates, preparation of pdbqt file, preparing receptor coordinate file, preparing a configuration file for Vina, run Vina to start docking and visualization of results. This method interprets with single ligand and single protein molecule (Forli *et al*[., 2016\)](#page-4-0). In order to analyze several ligands with a protein, we need considerable time for repeating seven-step procedure for each pair of protein and ligand. To reduce the analysis time and human efforts, a docking platform is developed in this study. It is designated as "Let's Dock". Apart from thermodynamic data this platform also calculates descriptors and Lipinski's rule parameters (Rule of Five) of a ligand by a single click.

## **MATERIALS AND METHODS**

Standard inputs required for Let's Dock are: co-

ordinate file (.pdb) for protein, co-ordinate file (.sdf) for ligands and grid parameters. Grid parameters manually set by the user to provide ease, as every user didn't prefer blind docking.

## *Integration and docking*

Integration of MGL Tools and Auto Dock Vina has been implemented by using python subprocess module (Dale *et al*[., 2011](#page-3-4)). A python script, consist of three sub pieces, has been written which automate Open Babel, MGL Tools and Auto Dock Vina. The first piece of the script runs MGL Tools in the background and commands it to take a protein input file and ligand input files to convert into pdbqt format, and place them into the user-defined folder. This script later runs Auto Dock Vina in the background to retrieve pdbqt files of ligand and protein from the folder and dock them. After docking, it will place results files *i.e.* conf file, log file and out file in the same folder.

## *Formation of best protein-ligand complex*

The second piece of this script generates a proteinligand complex file by taking the best model of ligand, having the lowest binding affinity, from out file (having ligand's conformations model) and merge the best ligand model co-ordinates with protein co-ordinates. These all files are placed in a single folder which is named as same as of ligand file.

<span id="page-1-0"></span>**Table I.- Physical properties of the 14 ligands docked by Let's Dock in NS3-NS2B. The ligands are arranged in ascending order of binding energies.** 

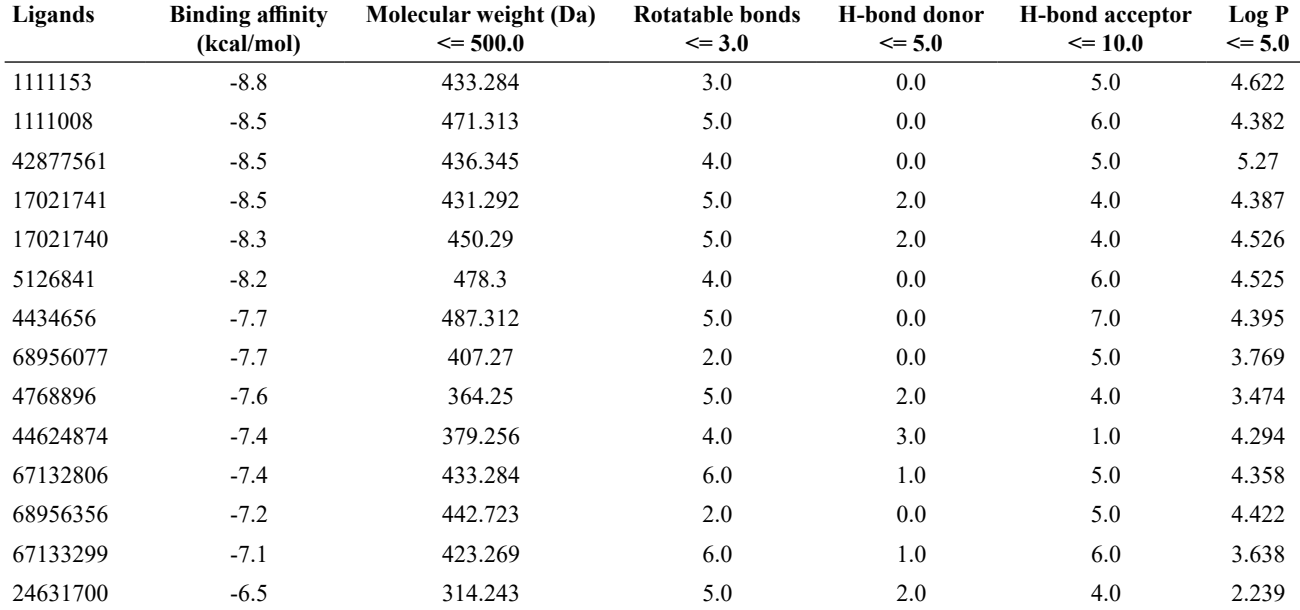

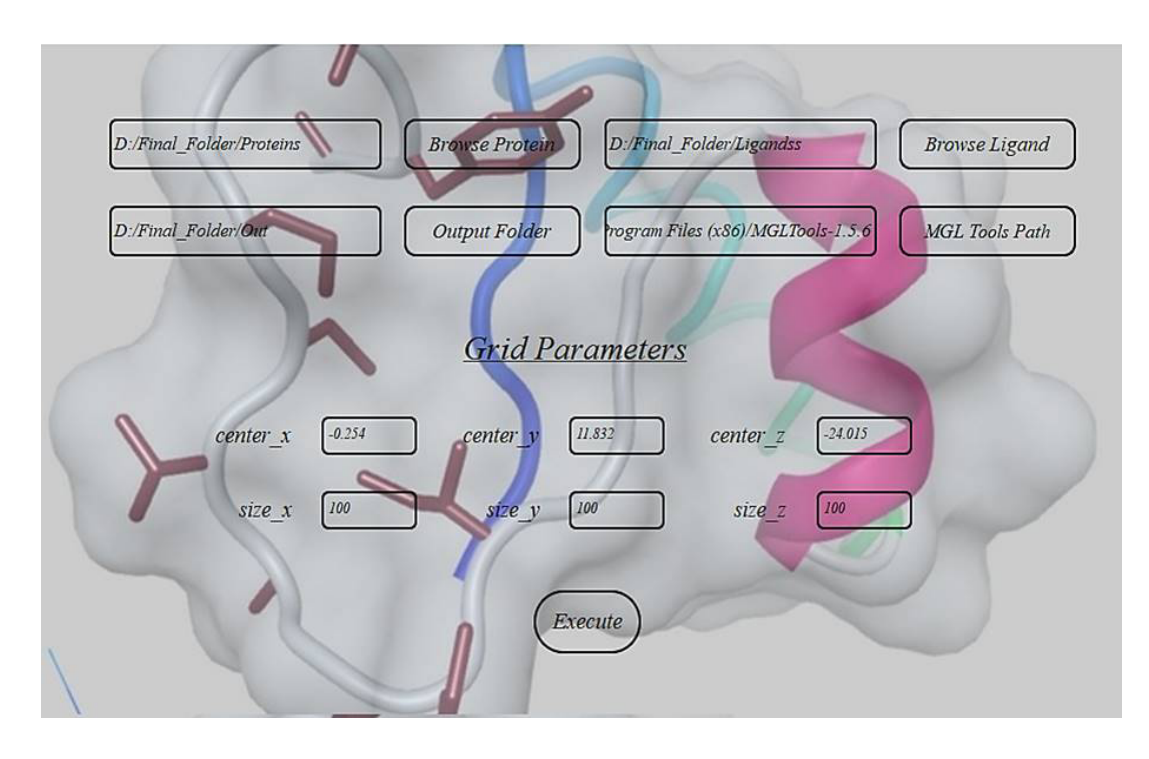

<span id="page-2-0"></span>Fig. 1. Input interface of Let's Dock. "Browse Protein" is to select the folder of the protein of interest, "Browse ligands" is to select the folder of ligands and "Output Folder" is to select the folder to save the results.

#### *Descriptor calculation*

The third piece of script use built-in library PYDPI (Cao *et al*[., 2013](#page-3-5)) to calculate descriptors for Rule of Five of ligands. Before calculation, a module runs Open Babel automatically in the background to convert the molecular file format (O'Boyle *et al*., 2011). Moreover, it determines five properties that cover the "Rule of Five" and highlight them green if the properties fall within the threshold values defined by [Lipinski](#page-4-17) *et al*. (2001).

For a case study a pdb file NS3-NS2B protease of Zika virus and 14 ligands, PubChem IDs are shown in Table 1, has been submitted to Let's Dock as an input. Grid parameters are set with dimension of  $100 \times 100 \times 100$ Å and center  $x = -0.254$ ,  $y = 11.832$  and  $z = -24.015$ . By executing, we obtain the list of descriptors which is shown in [Table](#page-1-0) I.

## **RESULTS AND DISCUSSION**

A platform has been developed to perform docking and to calculate Rule of Five from the protein pdb file and Ligand mol files. The input interface of Let's Dock is illustrated in [Figure](#page-2-0) 1. This figure shows different buttons that take inputs for the docking process. On click: Browse protein takes folder having protein of interest in pdb format, Browse ligands takes folder having single or multiple ligands of interest in mol format, Output folder takes the folder in which user want to store results, MGL Tools path takes the path of MGL Tools folder which will create when it is installed. MGL Tools used to convert input files into .pdbqt by adding different charges. Grid parameters take the set parameters against a defined pocket of the protein. Then, by clicking on execute button docking will start.

## *Docking and calculations*

We submitted a zika virus NS3-NS2B protease and 14 ligands to Let's Dock. Its results are generated showing the binding affinities of the ligands with the NS3-NS2B docking site in terms of kcal/mol and five parameters of Rule of Five as shown in [Table](#page-1-0) I.

The first column shows the PubChem IDs of the ligands and the second column shows the binding affinity; thermal stability and strength of the interaction between the binding protein and ligand. The resultant binding affinities range from -8.8 to -6.5 Kcal/mol. This tool also arranges the result according to the ascending order of binding affinity. The first molecule with the lowest binding affinity of -8.8 kcal/mol is the most stable lead compound out of the given input. A previous study on the same protein also reported a score of -9.9 kcal/mol for the strongest interacting molecule [\(Fatima](#page-4-18) *et al*., 2018).

The next five columns (3-7) enlist the five parameters

of Lipinski's rule. This is based on observations that most orally active drugs are relatively small and lipophilic molecules ([Lipinski](#page-4-17) *et al*., 2001). These rules are a set of guidelines for the structural properties of ligand molecules that have the ability of well absorbed after intake. The third column shows the molecular weight which according to Rule of Five should be less than or equal to 500 Da. An increase in molecular weight results in the formation of a large cavity in water to solubilize the ligand molecule and then solubility decreases. The fourth column shows the rotatable bonds, a single bond bound to a nonterminal heavy atom, which should be less than and equal to 3. The fifth column displays the number of hydrogen donors which should be less than or equal to 5. The sixth column displays the number of hydrogen acceptors which should be less than or equal to 10. An increasing number in hydrogen bonds decreases partitioning from the aqueous phase into lipid bilayer membrane for permeation by passive diffusion. The last column shows LogP, partition coefficient, which should be less than or equal to 5. Increasing LogP decreases aqueous solubility, which reduces absorption. Let's Dock has colored green to these parameters which are in the allowed range ([Table](#page-1-0) I). Due to this feature, the user can easily analyze which ligand is optimum. Analysis of the data showed that  $1<sup>st</sup>$ ,  $8<sup>th</sup>$  and  $12<sup>th</sup>$ ligand fulfill all the requirements.

<span id="page-3-6"></span>**Table II.- Comparison of binding affinities calculated by Let's Dock and conventional method.**

| Ligands  | <b>Let's Dock</b> | <b>Conventional method</b> |
|----------|-------------------|----------------------------|
| 1111153  | $-8.8$            | $-8.8$                     |
| 1111008  | $-8.5$            | $-8.4$                     |
| 42877561 | $-8.5$            | $-8.3$                     |
| 17021741 | $-8.5$            | $-8.2$                     |
| 17021740 | $-8.3$            | $-8.3$                     |
| 5126841  | $-8.2$            | $-8$                       |
| 4434656  | $-7.7$            | $-7.9$                     |
| 68956077 | $-7.7$            | $-7.8$                     |
| 4768896  | $-7.6$            | $-7.8$                     |
| 44624874 | $-7.4$            | $-7.5$                     |
| 67132806 | $-7.4$            | $-7.5$                     |
| 68956356 | $-7.2$            | $-7.3$                     |
| 67133299 | $-7.1$            | $-7$                       |
| 24631700 | $-6.5$            | $-6.3$                     |

We validated the software working by comparing the docking results of the same 14 ligands docking on the same protein (zika virus NS3-NS2B protease) by using a conventional method involving each step to perform manually. A comparison of resultant binding affinities calculated by the conventional method of docking and Let's

Dock is given in [Table II](#page-3-6). Analysis of comparison showed that percentage difference ranges from -2.63 to 3.53 %. This difference is due to two reasons. First, our software prepare the protein and ligands files by default parameters using MGL Tools. Secondly, Vina is predicting software that is run by Let's Dock for docking in back ground. Vina can perform analysis with a single ligand where Let's Dock can perform multiprocessing with reliability.

## **CONCLUSION**

In this study we have created a platform for several ligand docking in a protein that can perform docking analysis faster than conventional AutoDock Vina. Most importantly, it calculates binding energies and Rule of Five parameters of the ligand.

## *Statement of conflict of interest*

The authors have declared no conflict of interests.

## **REFERENCES**

- <span id="page-3-0"></span>Alvarez-Garcia D. and Barril, X., 2014. Molecular simulations with solvent competition quantify water displaceability and provide accurate interaction maps of protein binding sites. *J. Med. Chem*., **57**: 8530-8539. <https://doi.org/10.1021/jm5010418>
- <span id="page-3-3"></span>Bodian, D.L., Yamasaki, R.B., Buswell, R.L., Stearns, J.F., White, J.M. and Kuntz, I.D., 1993. Inhibition of the fusion-inducing conformational change of influenza hemagglutinin by benzoquinones and hydroquinones. *Biochemistry*, **32**: 2967-2978. <https://doi.org/10.1021/bi00063a007>
- <span id="page-3-1"></span>Brady, G.P. and Stouten, Jr. P.F., 2000. Fast prediction and visualization of protein binding pockets with PASS. *J. Computer-Aided Mol. Design*, **14**: 383- 401.<https://doi.org/10.1023/A:1008124202956>
- <span id="page-3-5"></span>Cao, D.S., Liang, Y.Z., Yan, J., Tan, G.S., Xu, Q.S. and Liu, S., 2013. PyDPI: freely available python package for chemoinformatics, bioinformatics, and chemogenomics studies. *J. Chem. Inform. Model*, **53**: 3086-3096.<https://doi.org/10.1021/ci400127q>
- <span id="page-3-2"></span>Corbeil, C.R., Williams, C.I. and Labute, P., 2012. Variability in docking success rates due to dataset preparation. *J. Computer-Aided Mol. Design*, **26**: 775-786. [https://doi.org/10.1007/s10822-012-](https://doi.org/10.1007/s10822-012-9570-1) [9570-1](https://doi.org/10.1007/s10822-012-9570-1)
- <span id="page-3-4"></span>Dale, R.K., Pedersen, B.S. and Quinlan, A.R., 2011. Pybedtools: a flexible Python library for manipulating genomic datasets and annotations. *Bioinformatics*, **27**: 3423-3424. [https://doi.](https://doi.org/10.1093/bioinformatics/btr539) [org/10.1093/bioinformatics/btr539](https://doi.org/10.1093/bioinformatics/btr539)
- <span id="page-4-12"></span>Debnath, A.K., Radigan, L. and Jiang, S., 1999. Structure-based identification of small molecule antiviral compounds targeted to the gp41 core structure of the human immunodeficiency virus type 1. *J. Med. Chem*., **42**: 3203-3209. [https://doi.](https://doi.org/10.1021/jm990154t) [org/10.1021/jm990154t](https://doi.org/10.1021/jm990154t)
- <span id="page-4-18"></span>Fatima, M., Khan M.S., Rashid, H., Mehmood, A., Kanwal, S., Rasheed, M.A. and Jamil, F., 2018. Structure based virtual screening and molecular docking studies for identification of allosteric inhibitors against zika virus. *Pakistan J. Zool*., **50**: 1709-1715. [https://doi.org/10.17582/journal.](https://doi.org/10.17582/journal.pjz/2018.50.5.1709.1715) [pjz/2018.50.5.1709.1715](https://doi.org/10.17582/journal.pjz/2018.50.5.1709.1715)
- <span id="page-4-0"></span>Forli, S., Huey, R., Pique, M.E., Sanner, M.F., Goodsell, D.S. and Olson, A.J., 2016. Computational proteinligand docking and virtual drug screening with the AutoDock suite. *Nat. Protoc*., **11**: 905-919. [https://](https://doi.org/10.1038/nprot.2016.051) [doi.org/10.1038/nprot.2016.051](https://doi.org/10.1038/nprot.2016.051)
- <span id="page-4-13"></span>Friesner, R.A., Banks, J.L., Murphy, R.B., Halgren, T.A., Klicic, J.J., Mainz, D.T., Repasky, M.P., Knoll, E.H., Shelley, M., Perry, J.K., Shaw, D.E., Francis, P. and Shenkin, P.S., 2004. Glide: a new approach for rapid, accurate docking and scoring. 1. Method and assessment of docking accuracy. *J. Med. Chem*., **47**: 1739-1749. [https://doi.](https://doi.org/10.1021/jm0306430) [org/10.1021/jm0306430](https://doi.org/10.1021/jm0306430)
- <span id="page-4-15"></span>Gaillard, T., 2018. Evaluation of AutoDock and AutoDock Vina on the CASF-2013 Benchmark. *J. Chem. Inform. Model*, **58**: 1697-1706. [https://doi.](https://doi.org/10.1021/acs.jcim.8b00312) [org/10.1021/acs.jcim.8b00312](https://doi.org/10.1021/acs.jcim.8b00312)
- <span id="page-4-7"></span>Glaser, F., Morris, R.J., Najmanovich, R.J., Laskowski, R.A. and Thornton, J.M., 2006. A method for localizing ligand binding pockets in protein structures. *Proteins*, **62**: 479-488. [https://doi.](https://doi.org/10.1002/prot.20769) [org/10.1002/prot.20769](https://doi.org/10.1002/prot.20769)
- <span id="page-4-4"></span>Goodford, P.J., 1985. A computational procedure for determining energetically favorable binding sites on biologically important macromolecules. *J. Med. Chem.*, **28**: 849-857. [https://doi.org/10.1021/](https://doi.org/10.1021/jm00145a002) im00145a002
- <span id="page-4-1"></span>Gupta, M., Sharma, R. and Kumar, A., 2018. Docking techniques in pharmacology: How much promising? *Comput. Biol. Chem*., **76**: 210-217. [https://doi.](https://doi.org/10.1016/j.compbiolchem.2018.06.005) [org/10.1016/j.compbiolchem.2018.06.005](https://doi.org/10.1016/j.compbiolchem.2018.06.005)
- <span id="page-4-16"></span>Helgren, T.R. and Hagen, T.J., 2017. Demonstration of AutoDock as an educational tool for drug discovery. *J. Chem. Edu*., **94**: 345-349. [https://doi.](https://doi.org/10.1021/acs.jchemed.6b00555) [org/10.1021/acs.jchemed.6b00555](https://doi.org/10.1021/acs.jchemed.6b00555)
- <span id="page-4-10"></span>Jones, G., Willett, P., Glen, R.C., Leach, A.R. and Taylor, R., 1997. Development and validation of a genetic algorithm for flexible docking. *J. mol. Biol*., **267**: 727-748. <https://doi.org/10.1006/jmbi.1996.0897>
- <span id="page-4-5"></span>Kastenholz, M.A., Pastor, M., Cruciani, G., Haaksma, E.E. and Fox, T., 2000. GRID/CPCA: a new computational tool to design selective ligands. *J. Med. Chem*., **43**: 3033-3044. [https://doi.](https://doi.org/10.1021/jm000934y) [org/10.1021/jm000934y](https://doi.org/10.1021/jm000934y)
- Julia, R.K, Webe, K., Roberts, R., Gehm, M. and Craig, P.A., 2019. Predicting and testing enzyme function in the undergraduate lab using computational and wet lab tools. *Biophys. J.*., **116**: 450a. [https://doi.](https://doi.org/10.1016/j.bpj.2018.11.2426) [org/10.1016/j.bpj.2018.11.2426](https://doi.org/10.1016/j.bpj.2018.11.2426)
- <span id="page-4-8"></span>Laskowski, R.A., 1995. SURFNET: a program for visualizing molecular surfaces, cavities, and intermolecular interactions. *J. Mol. Graph*., **13**: 323-330. [https://doi.org/10.1016/0263-](https://doi.org/10.1016/0263-7855(95)00073-9) [7855\(95\)00073-9](https://doi.org/10.1016/0263-7855(95)00073-9)
- <span id="page-4-3"></span>Lee, H.S. and Zhang, Y., 2012. BSP-SLIM: a blind lowresolution ligand-protein docking approach using predicted protein structures. *Proteins*, **80**: 93-110. <https://doi.org/10.1002/prot.23165>
- <span id="page-4-6"></span>Levitt, D.G. and Banaszak, L.J., 1992. POCKET: a computer graphics method for identifying and displaying protein cavities and their surrounding amino acids. *J. Mol. Graph*., **10**: 229-234. [https://](https://doi.org/10.1016/0263-7855(92)80074-N) [doi.org/10.1016/0263-7855\(92\)80074-N](https://doi.org/10.1016/0263-7855(92)80074-N)
- <span id="page-4-17"></span>Lipinski, C.A., Lombardo, F., Dominy, B.W. and Feeney, P.J., 2001. Experimental and computational approaches to estimate solubility and permeability in drug discovery and development settings. *Adv. Drug Deliv. Rev*., **46**: 3-26.
- <span id="page-4-2"></span>Meng, X.Y., Zhang, H.X., Mezei, M. and Cui, M., 2011. Molecular docking: a powerful approach for structure-based drug discovery. *Curr. Computer-Aided Drug Design*, **7**: 146-157. [https://doi.](https://doi.org/10.2174/157340911795677602) [org/10.2174/157340911795677602](https://doi.org/10.2174/157340911795677602)
- <span id="page-4-9"></span>Mezei, M., 2003. A new method for mapping macromolecular topography. *J. Mol. Graph. Model*., **21**: 463-472. [https://doi.org/10.1016/](https://doi.org/10.1016/S1093-3263(02)00203-6) [S1093-3263\(02\)00203-6](https://doi.org/10.1016/S1093-3263(02)00203-6)
- O'Boyle, N.M., Banck, M., James, C.A., Morley, C., Vandermeersch, T. and Hutchison, G.R., 2011. Open Babel: An open chemical toolbox. *J. Cheminform*., **3**: 33.<https://doi.org/10.1186/1758-2946-3-33>
- <span id="page-4-11"></span>Osterberg, F., Morris, G.M., Sanner, M.F., Olson, A.J. and Goodsell, D.S., 2002. Automated docking to multiple target structures: incorporation of protein mobility and structural water heterogeneity in AutoDock. *Proteins*, **46**: 34-40. [https://doi.](https://doi.org/10.1002/prot.10028) [org/10.1002/prot.10028](https://doi.org/10.1002/prot.10028)
- <span id="page-4-14"></span>Pagadala, N.S., Syed, K. and Tuszynski, J., 2017. Software for molecular docking: a review. *Biophys. Rev*., **9**: 91-102. [https://doi.org/10.1007/s12551-](https://doi.org/10.1007/s12551-016-0247-1) [016-0247-1](https://doi.org/10.1007/s12551-016-0247-1)
- <span id="page-5-4"></span>Rarey, M., Kramer, B., Lengauer, T. and Klebe, G., 1996. A fast flexible docking method using an incremental construction algorithm. *J. mol. Biol*., **261**: 470-489. <https://doi.org/10.1006/jmbi.1996.0477>
- <span id="page-5-5"></span>Shoichet, B.K., Stroud, R.M., Santi, D.V., Kuntz, I.D. and Perry, K.M., 1993. Structure-based discovery of inhibitors of thymidylate synthase. *Science*, **259**: 1445-1450. [https://doi.org/10.1126/](https://doi.org/10.1126/science.8451640) [science.8451640](https://doi.org/10.1126/science.8451640)
- <span id="page-5-7"></span>Topaz, R.G., Sosa, H., Edward, E., Anderson, R. and Stieglitz, K., 2019. High throughput virtual screening and mutational studies using docking and molecular dynamics on a shared memory GPU Supercomputer. *FASEB J*., **33**: 468. [https://doi.](https://doi.org/10.1096/fasebj.2019.33.1_supplement.468.8) [org/10.1096/fasebj.2019.33.1\\_supplement.468.8](https://doi.org/10.1096/fasebj.2019.33.1_supplement.468.8)
- <span id="page-5-2"></span>Trott, O. and Olson, A.J., 2010. AutoDock Vina: improving the speed and accuracy of docking with a new scoring function, efficient optimization, and multithreading. *J. Comput. Chem*., **31**: 455-461. <https://doi.org/10.1002/jcc.21334>
- <span id="page-5-0"></span>Uehara, S. and Tanaka, S., 2016. AutoDock-GIST: Incorporating thermodynamics of active-site

water into scoring function for accurate proteinligand docking. *Molecules*, **21**: 1604. [https://doi.](https://doi.org/10.3390/molecules21111604) [org/10.3390/molecules21111604](https://doi.org/10.3390/molecules21111604)

- <span id="page-5-1"></span>Venkatachalam, C.M., Jiang, X., Oldfield, T. and Waldman, M., 2003. LigandFit: a novel method for the shape-directed rapid docking of ligands to protein active sites. *J. Mol. Graph. Model*., **21**: 289-307. [https://doi.org/10.1016/S1093-](https://doi.org/10.1016/S1093-3263(02)00164-X) [3263\(02\)00164-X](https://doi.org/10.1016/S1093-3263(02)00164-X)
- <span id="page-5-6"></span>Wang, Z., Sun, H., Yao, X., Li, D., Xu, L., Li, Y., Tian, S. and Hou, T., 2016. Comprehensive evaluation of ten docking programs on a diverse set of protein-ligand complexes: the prediction accuracy of sampling power and scoring power. *Phys. Chem. Chem. Phys*., **18**: 12964-12975. [https://doi.org/10.1039/](https://doi.org/10.1039/C6CP01555G) [C6CP01555G](https://doi.org/10.1039/C6CP01555G)
- <span id="page-5-3"></span>Zhao, H. and Caflisch, A., 2013. Discovery of ZAP70 inhibitors by high-throughput docking into a conformation of its kinase domain generated by molecular dynamics. *Bioorg. Med. Chem. Lett*., **23**: 5721-5726. [https://doi.org/10.1016/j.](https://doi.org/10.1016/j.bmcl.2013.08.009) [bmcl.2013.08.009](https://doi.org/10.1016/j.bmcl.2013.08.009)